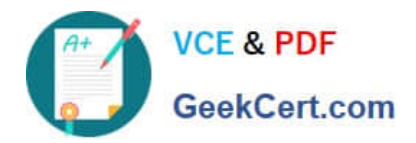

# **C2140-051Q&As**

Rational Developer for System z v7.6

## **Pass IBM C2140-051 Exam with 100% Guarantee**

Free Download Real Questions & Answers **PDF** and **VCE** file from:

**https://www.geekcert.com/C2140-051.html**

100% Passing Guarantee 100% Money Back Assurance

Following Questions and Answers are all new published by IBM Official Exam Center

**C** Instant Download After Purchase

**83 100% Money Back Guarantee** 

- 365 Days Free Update
- 800,000+ Satisfied Customers

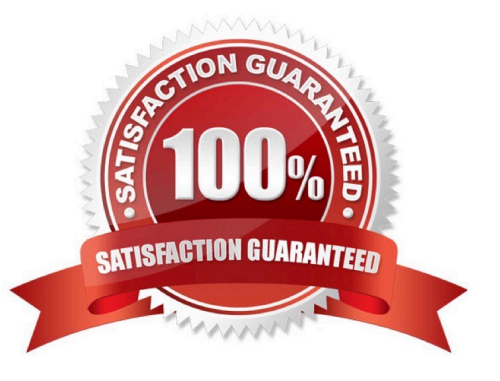

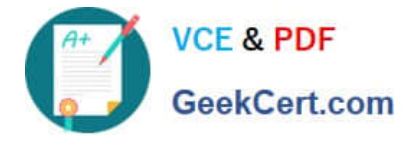

#### **QUESTION 1**

You can initiate a debug session by connecting to the debugger user interface through the launching of a JCL that connects to the debug daemon. In this scenario, which type of debug configuration is created for the program that is being debugged?

- A. a compiled application configuration
- B. an Eclipse application configuration
- C. a generic server configuration
- D. a remote compiled application configuration

Correct Answer: D

#### **QUESTION 2**

Warnings and errors logged by Rational Developer for System z can be viewed via the Error Log view. The underlying log file used to populate the view is a .log file. Where is this .log file stored?

- A. the root directory of each project
- B. the root directory of the workspace
- C. the .metadata subdirectory of the product installation path
- D. the .metadata subdirectory of the workspace

Correct Answer: D

#### **QUESTION 3**

For a new element to be added to CA Endevor?SCM, where must the new element be located?

- A. in a data set
- B. in a local workstation folder
- C. in a local workstation project
- D. in any Eclipse project

Correct Answer: A

#### **QUESTION 4**

In Rational Developer for System z, how do you customize the behavior and properties (such as the value of CODEPAGE, TIMEOUT, and SUBMITMETHOD) of JES Job Monitor?

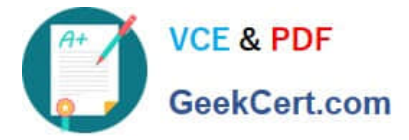

- A. edit the RSE configuration file "rsed.envvars"
- B. edit the JES settings on the Remote Systems view
- C. edit the client preferences found in Preferences > Remote Systems > z/OS > JES
- D. edit the JES Job Monitor configuration file "FEJJCNFG"

Correct Answer: D

#### **QUESTION 5**

What does the IBM?SCLM Developer Toolkit use to provide SCLM services to Eclipse projects and host-based SCLM projects?

- A. the CARMA infrastructure
- B. the Eclipse repository provider model
- C. a proprietary SCLM programming interface
- D. the Jazz repository access model
- Correct Answer: B

[C2140-051 PDF Dumps](https://www.geekcert.com/C2140-051.html) [C2140-051 VCE Dumps](https://www.geekcert.com/C2140-051.html) [C2140-051 Braindumps](https://www.geekcert.com/C2140-051.html)

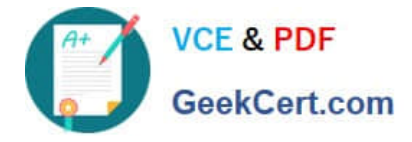

To Read the Whole Q&As, please purchase the Complete Version from Our website.

## **Try our product !**

100% Guaranteed Success 100% Money Back Guarantee 365 Days Free Update Instant Download After Purchase 24x7 Customer Support Average 99.9% Success Rate More than 800,000 Satisfied Customers Worldwide Multi-Platform capabilities - Windows, Mac, Android, iPhone, iPod, iPad, Kindle

We provide exam PDF and VCE of Cisco, Microsoft, IBM, CompTIA, Oracle and other IT Certifications. You can view Vendor list of All Certification Exams offered:

#### https://www.geekcert.com/allproducts

### **Need Help**

Please provide as much detail as possible so we can best assist you. To update a previously submitted ticket:

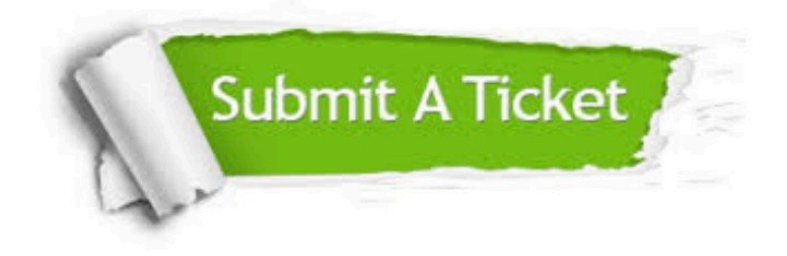

#### **One Year Free Update**

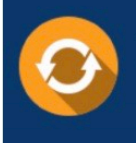

Free update is available within One fear after your purchase. After One Year, you will get 50% discounts for updating. And we are proud to .<br>poast a 24/7 efficient Customer upport system via Email

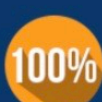

**Money Back Guarantee** 

To ensure that you are spending on quality products, we provide 100% money back guarantee for 30 days from the date of purchase

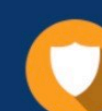

#### **Security & Privacy**

We respect customer privacy. We use McAfee's security service to provide you with utmost security for vour personal information & peace of mind.

Any charges made through this site will appear as Global Simulators Limited. All trademarks are the property of their respective owners. Copyright © geekcert, All Rights Reserved.